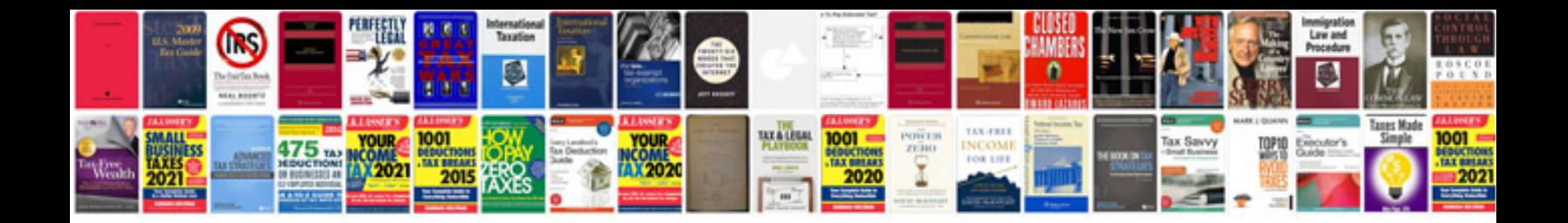

**Test strategy sample document**

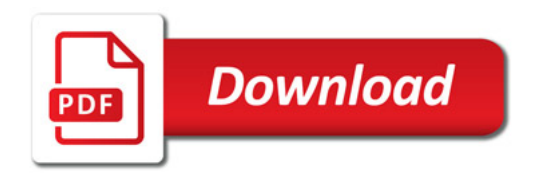

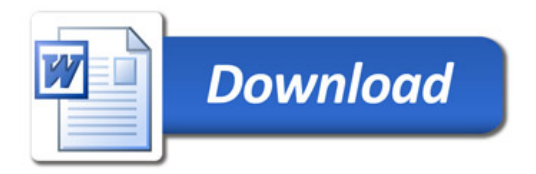